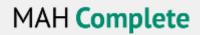

## Setting up eTOCS: the MAH Journal Collection and InterNurse Collection from Mark Allen Publishers:

Go to... Mark Allen - CONNECT

You will be prompted to login to your own account for Mark Allen (publisher) or to create an account – please note this for a personal account and is not asking for your OpenAthens:

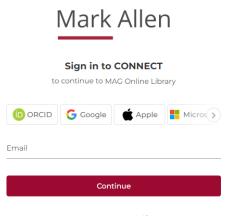

Are you a new user? Sign up

Once logged in you can select any titles that you would like to receive the eTOCs for from the list provided:

| TOC ALERTS |                                                 |
|------------|-------------------------------------------------|
|            | Select all                                      |
|            | Additives for Polymers                          |
|            | African Journal of Midwifery and Women's Health |
|            | Biometric Technology Today                      |
|            | BJHM Open Research                              |
| <b>✓</b>   | British Journal of Cardiac Nursing              |
|            | British Journal of Child Health                 |
|            | British Journal of Community Nursing            |
|            | British Journal of Healthcare Assistants        |
|            | British Journal of Healthcare Management        |
|            | British Journal of Hospital Medicine            |
|            | British Journal of Mental Health Nursing        |
|            | British Journal of Midwifery                    |
|            | British Journal of Neuroscience Nursing         |
|            | British Journal of Nursing                      |
| $\Box$     | Children and Young People Now Select            |